# *University of Mumbai*

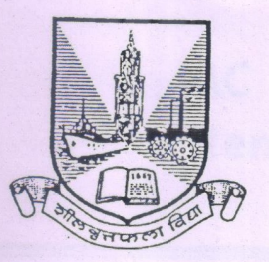

#### No.  $UG/21$  of 2019-20

#### **CIRCULAR:-**

Attention of the Principals of the Affiliated Colleges and Directors of the recognized Institutions in Commerce & Management Faculty is invited to this office Circular No. UG/277 of 2006, dated 25<sup>th</sup> July, 2006, relating to the Certificate, Diploma and Advanced Diploma in Computer Applications as an Add-on course.

They are hereby informed that the recommendations made by the I/c Dean, Faculty of Commerce & Management, have been accepted by the Academic Council at its meeting held on 26<sup>th</sup> December, 2018 vide item No. 4.14 and that in accordance therewith, the revised syllabus for Add-on-Vocational Certificate, Diploma and Advanced Diploma Course in Computer Application (Sem. I to VI) (intake capacity 25 students), has been brought into force with effect from the academic year 2018-19, accordingly. (The same is available on the University's website www.mu.ac.in).

MUMBAI-400 032 22nd May, 2019 T<sub>o</sub>

The Principals of the affiliated Colleges and Directors of the recognized Institutions in Commerce & Management Faculty. (Circular No. UG/334 of 2017-18 dated 9<sup>th</sup> January,  $2018.$ 

\*\*\*\*\*\*\*\*\*\*\*\*\*\*\*

#### A.C./4.14/26/12/2018

No. UG/ 2 | - A of 2019-20

**MUMBAI-400 032** 

 $22^{nd}$  May, 2019

m

(Dr. Ajay Deshmukh)

**REGISTRAR** 

Copy forwarded with Compliments for information to:-

- 1) The I/c Dean, Faculty of Commerce & Management,
- 2) The Director, Board of Examinations and Evaluation,
- 3) The Professor-com-Director, Institute of Distance and Open Learning (IDOL),
- 4) The Director, Board of Students Development,
- 5) The Co-ordinator, University Computerization Centre,

Jan2 (Dr. Ajay Deshmukh)

**REGISTRAR** 

 **AC - 26/12/2018 Item No. : 4.14**

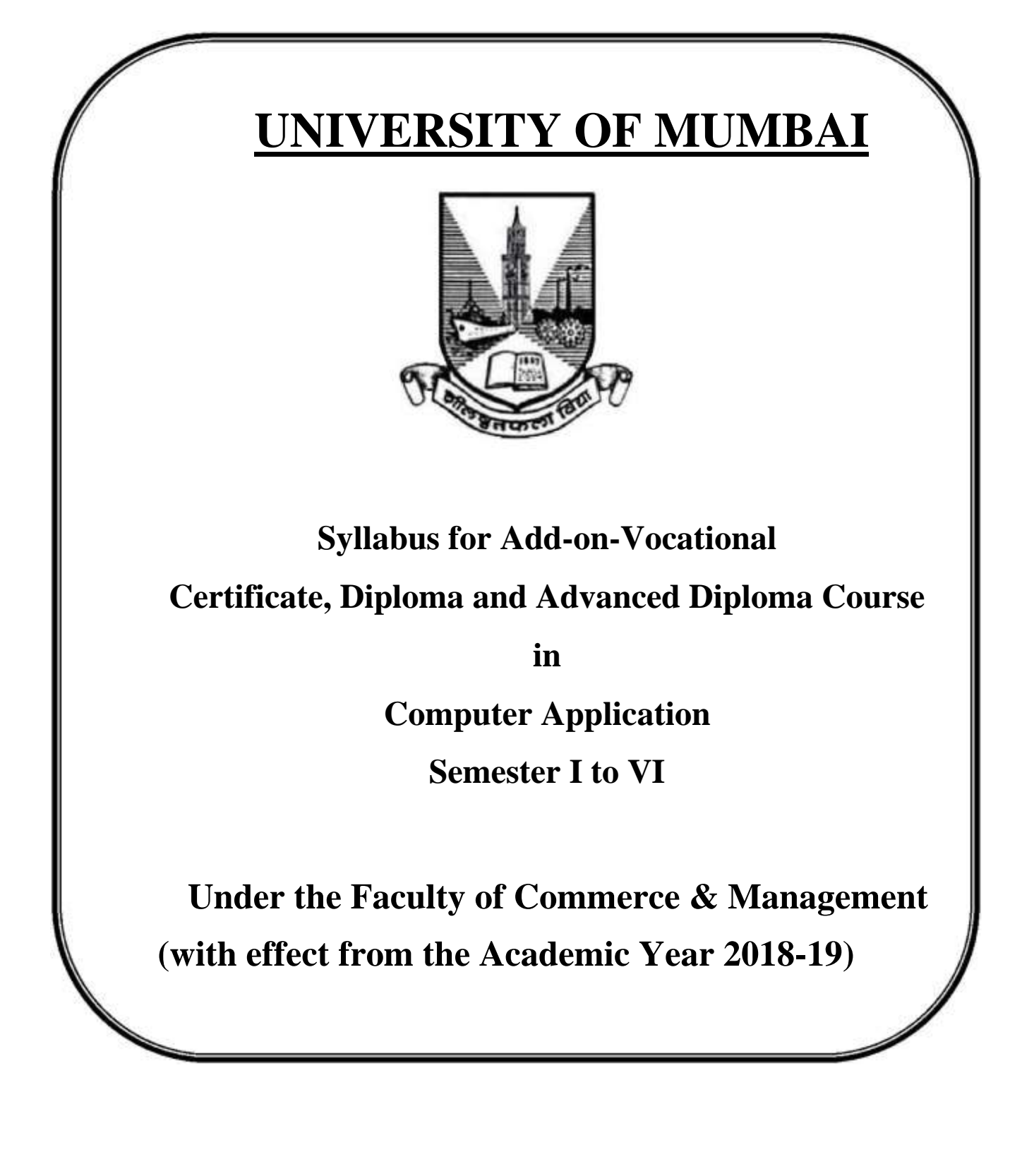

## **ADD-ON-VOC COMPUTER APPLICATION**

# **CERTIFICATE, DIPLOMA AND ADVANCED DIPLOMA COURSE**

# **SYNOPSIS OF SYLLABUS**

## **(w.e.f. 2018-2019)**

#### **LEARNING OBJECTIVES :**

- 1. To enable students in developing effective designs and solutions for specific computer based problems.
- 2. To get hands on experience in software development tools, software system and modern computing platforms.

## **FIRST YEAR**

#### **PAPER - I O/S, FUNDAMENTALS OF NETWORKING (50 MARKS) & WEB DESIGNING (50 MARKS)**

**Total : 30 Lects**

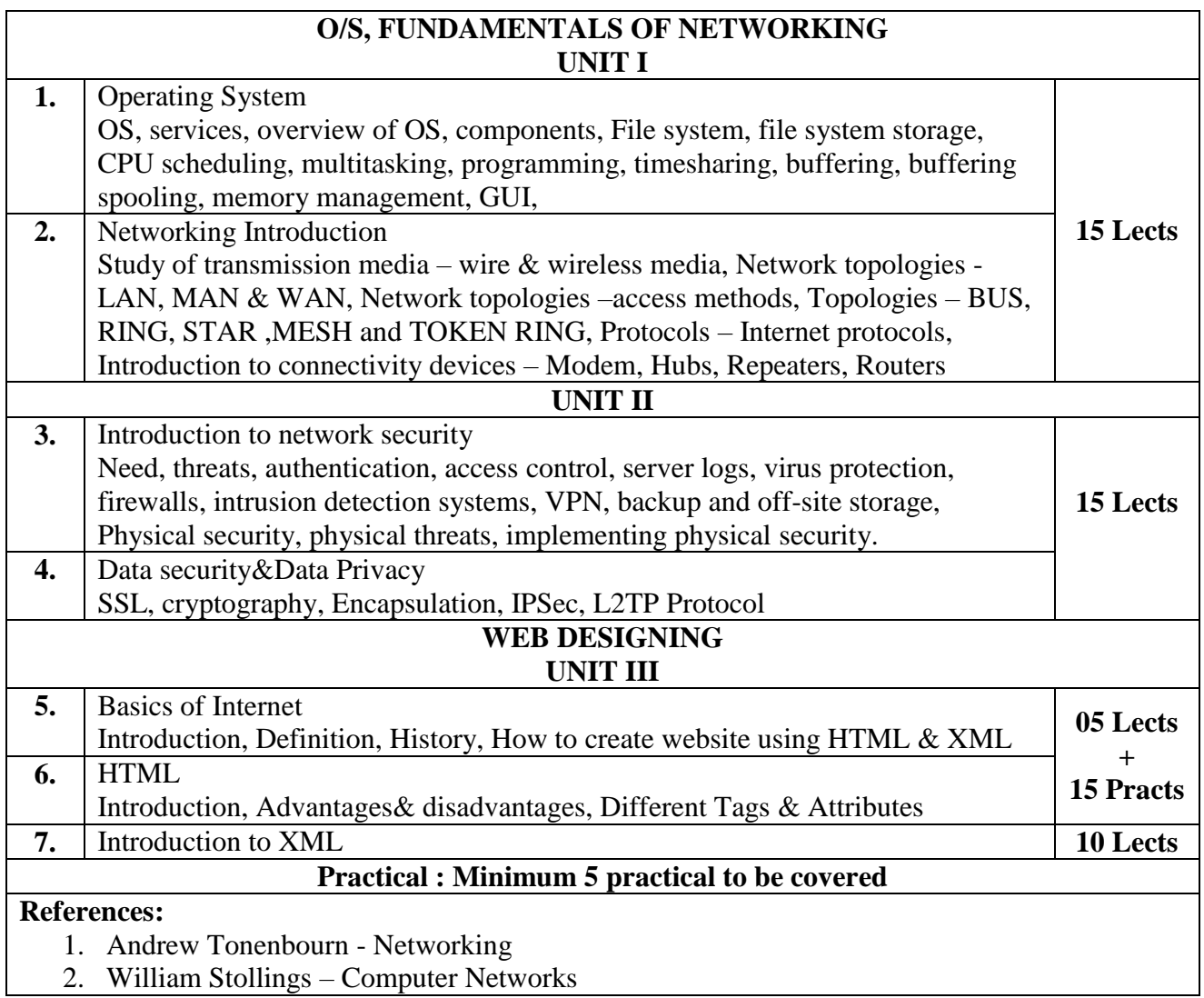

## **PAPER – II**

## **C (50 MARKS) &C++(50 MARKS)**

## **Total : 10 Lects + 30 Practs**

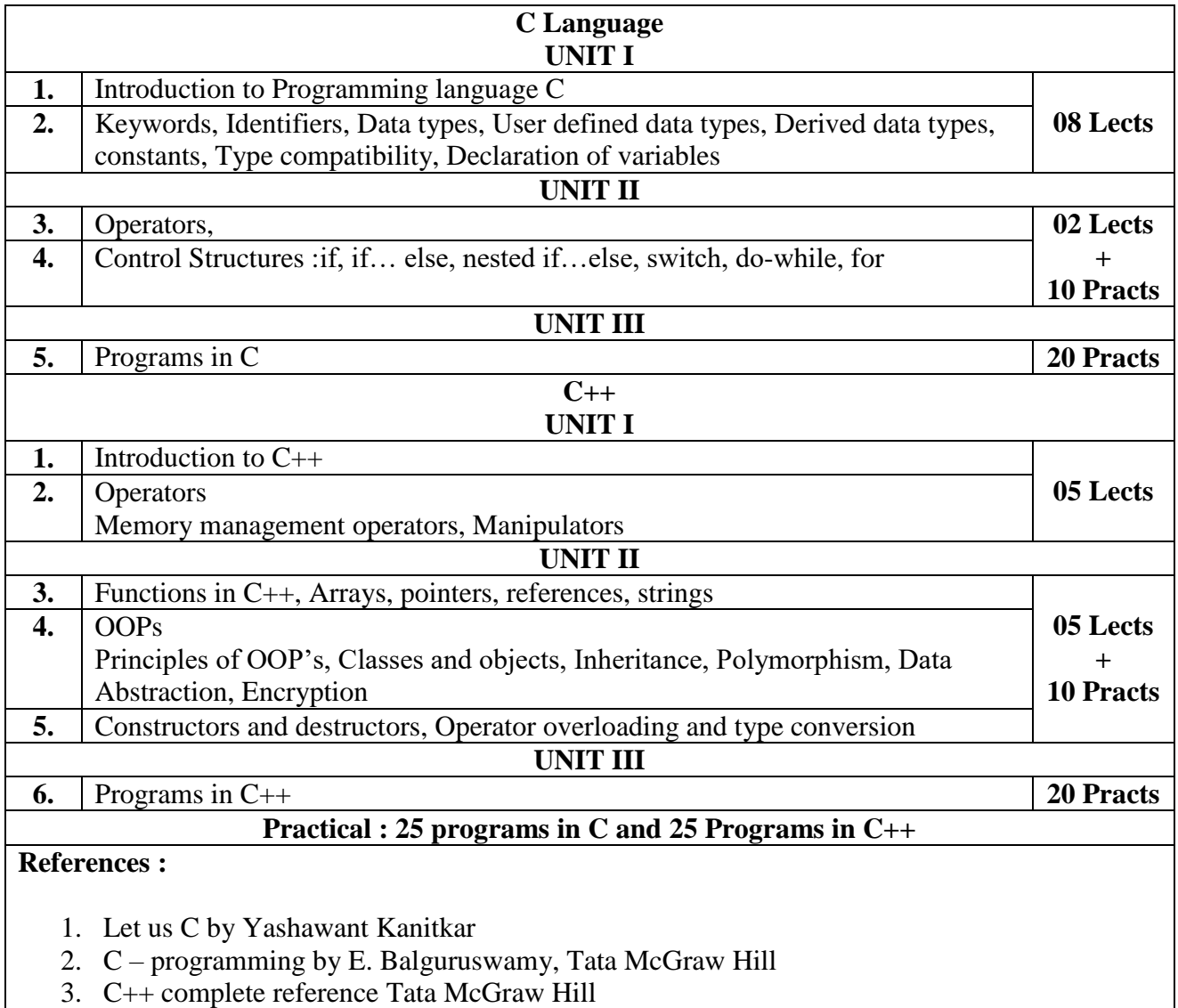

# **SECOND YEAR**

## **PAPER – III**

## **VISUAL BASIC (50 MARKS) & ASP.NET (50 MARKS)**

## **Total : 10 Lects + 20 Practs**

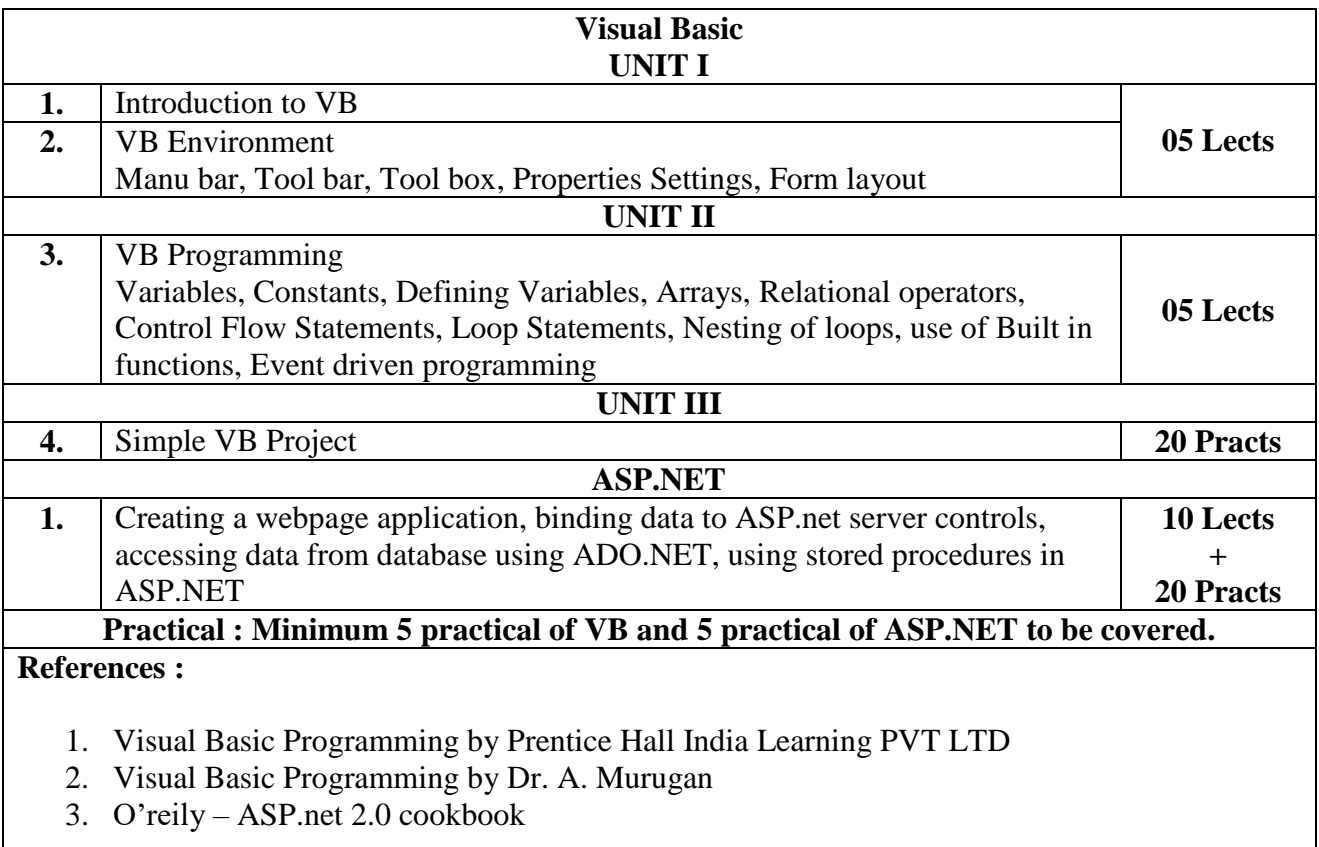

## **PAPER – IV**

## **S.S.A.D. & INTRODUCTION TO FUNDAMENTALS OF RDBMS (50 MARKS)**

**Total : 20 Lects + 20 Practs**

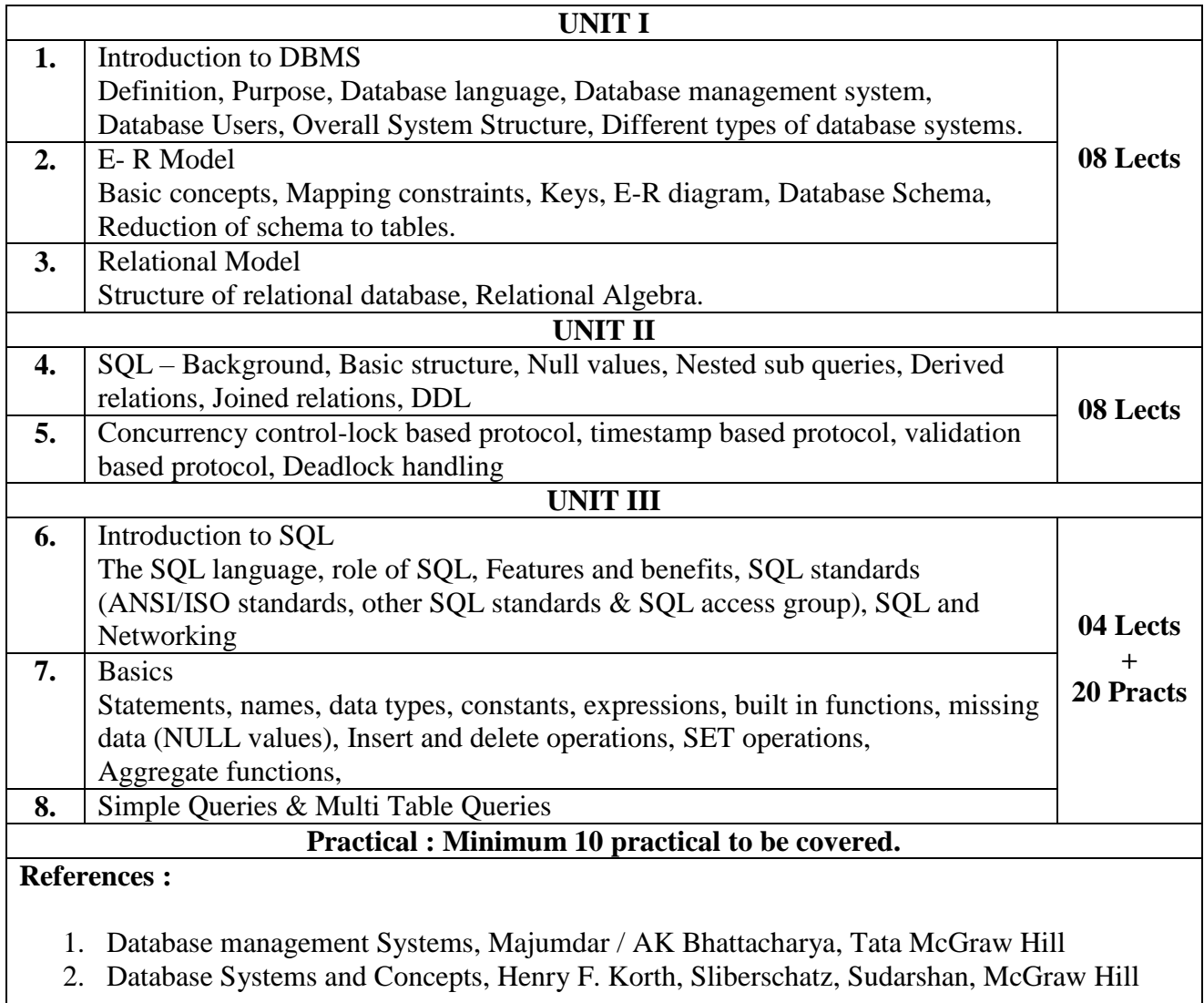

## **TALLY ERP 9 (50 MARKS)**

## **Total : 20 Lects + 20 Practs**

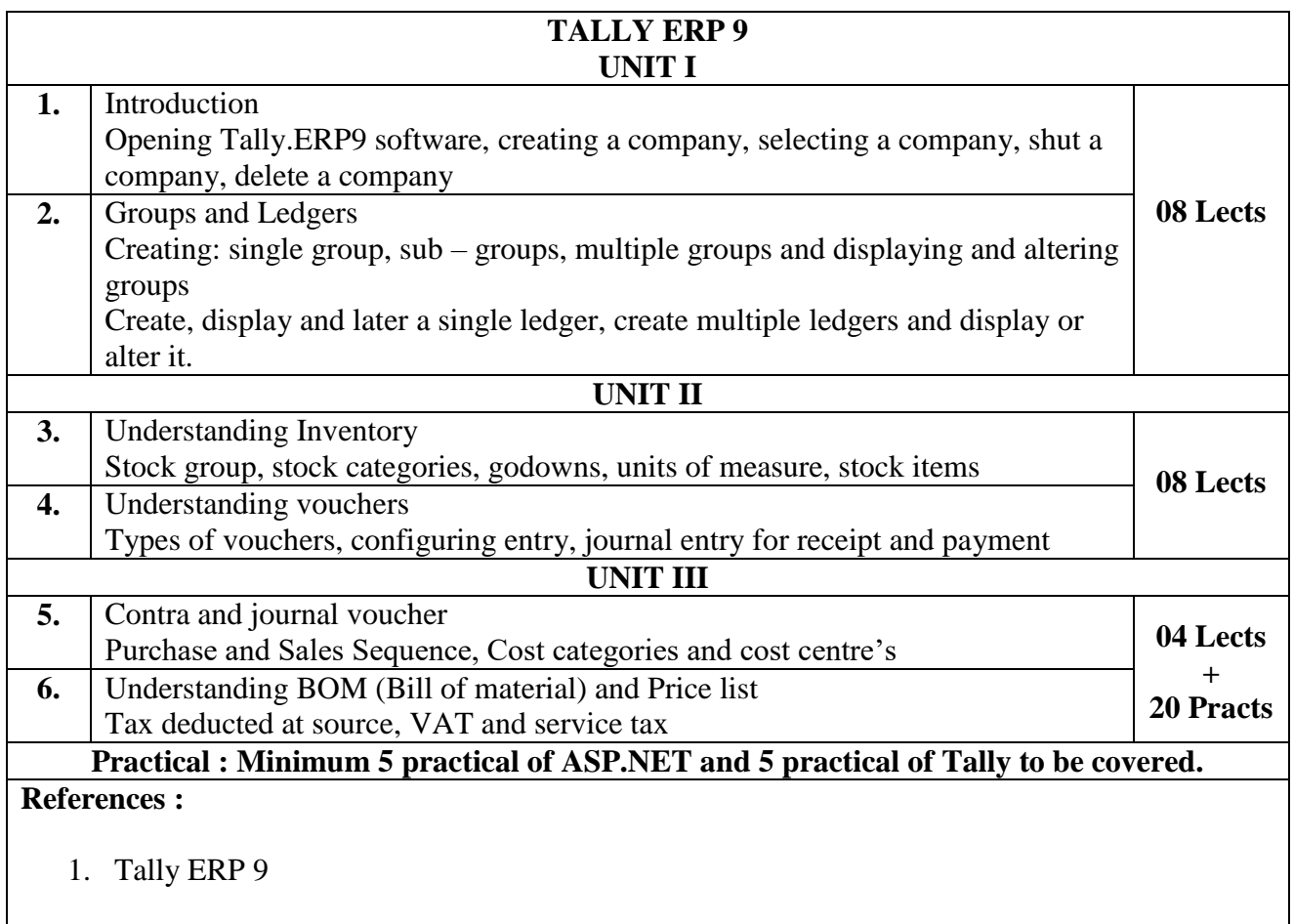

# **THIRD YEAR**

## **PAPER – V**

## **JAVA PROGRAMMING(100 MARKS)**

**Total : 20 Lects + 20 Practs**

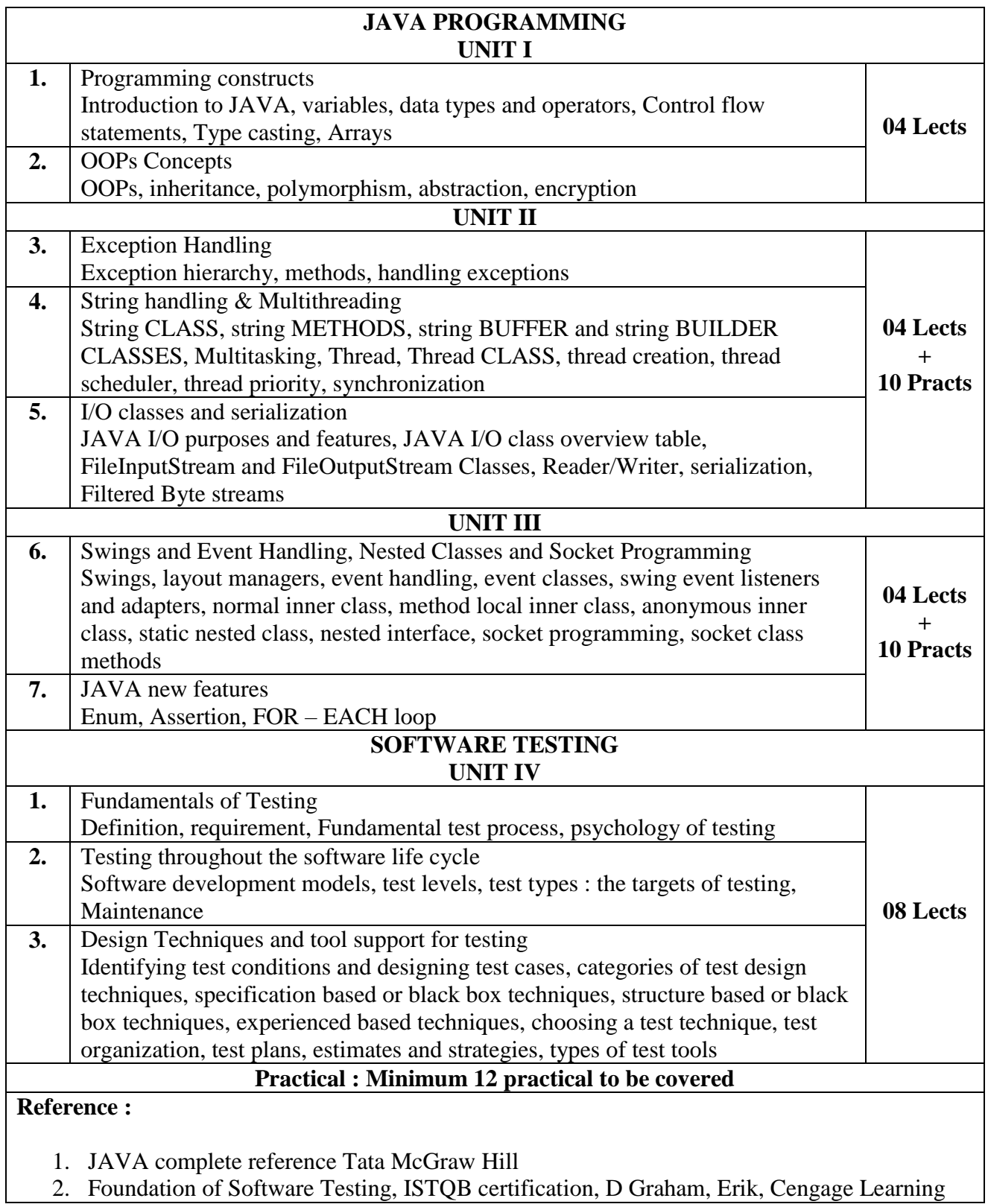

## **PAPER – VI**

## **SECTION A : ENTREPRENEURSHIP DEVELOPMENT (50 MARKS)**

#### **(This Section is Common for all Third Year Vocational Students) = 50 Marks**

#### **Module 1 : Introduction to Entrepreneurship (07 Lects)**

- Concept & Definition of an Entrepreneur.
- Characteristics of an Entrepreneur.
- Functions of Entrepreneur.
- Need & Significance of Entrepreneurship Development.
- Types of Entrepreneurs.
- Intrapreneur Meaning / Concept.
- Difference between Intrapreneur & Entrepreneur.
- Difference between Social Entrepreneur & Business Entrepreneur.
- Problems faced by Women Entrepreneurs.
- Entrepreneurship Development Programmes (EDP) Concept & Importance.

#### **Module 2 : Setting Up an Entrepreneurial Venture (07 Lects)**

- Sources of Business Idea.
- Environmental Scanning.
- SWOC Analysis.
- Project Concept & Meaning.
- Project Report Elements & Importance.
- Feasibility Study Concept Importance Areas.
- Steps in Project Selection.
- Business Plan Concept Elements Devising a B Plan on Business Ideas.

#### **Module 3 : Sources of Finance for an Entrepreneur (07 Lects)**

- Fixed Capital & Working Capital.
	- Meaning & Factors.
- Capital Structure Concept.
- Special Schemes for Women Entrepreneurs.
- Institutional Support to an Entrepreneur.
	- Small Industries Development Bank of India (SIDBI).
	- National Bank of Agriculture & Rural Development (NABARD).
	- National Small Industries Corporation (NSIC).
	- Industrial Development Bank of India (IDBI).
	- Khadi & Village Industries Commission (KVIC).
- Recent Trends of Finance Options for start-ups to venture into entrepreneurship High Network Individuals (HNI's), Venture Funding.
- Self Help Groups.
- Microfinance.

#### **Module 4 : Forms of Organisation & New Opportunities Available to Entrepreneurs (07 Lects)**

- Forms of Organisation Sole Trading Concern Partnership Firm Limited Liability Partnership (LLP) – Limited Company – Public Company – Non-Government Organisations (NGO's).
- Prospects and Challenges for Entrepreneur in India.
- Scope of E-Entrepreneurship.
- Role of Entrepreneurship Development Cell (EDC) in Educational Institutions.

#### **Module 5 : Practical Training / Project Work on Live Projects / (02 Lects) Start-Up Ventures in Any Form / Venturing into any form of Entrepreneurship.**

**(30 Lects)**

 $\frac{1}{2}$  ,  $\frac{1}{2}$  ,  $\frac{1}{2}$  ,  $\frac{1}{2}$  ,  $\frac{1}{2}$  ,  $\frac{1}{2}$  ,  $\frac{1}{2}$ 

 **========**

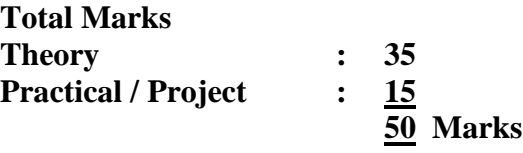

#### **OUTLINE OF THE QUESTION PAPER : (Maximum Marks – 100)**

#### **Section I ( Max marks - 35 marks)**

- N.B : 1) Q.01 is compulsory
	- 2) Attempt any two questions from Q.02-Q.05
- Q.01 /- Answer the following. (Any 1 out of 2) (07)
- Q.02/- Answer the following. (14)
- Q.03/- Answer the following. (14)
- Q.04/- Answer the following. (14)
- Q.05/- Write short notes on. (Any two) (14)

N.B : Q.02- Q.04 can be descriptive questions or short answer questions.

#### **SECTION B**

## **ADOBE FLASH, COREL DRAW & PHOTOSHOP (50 MARKS)**

#### **Total : 10 Lects + 30 Practs**

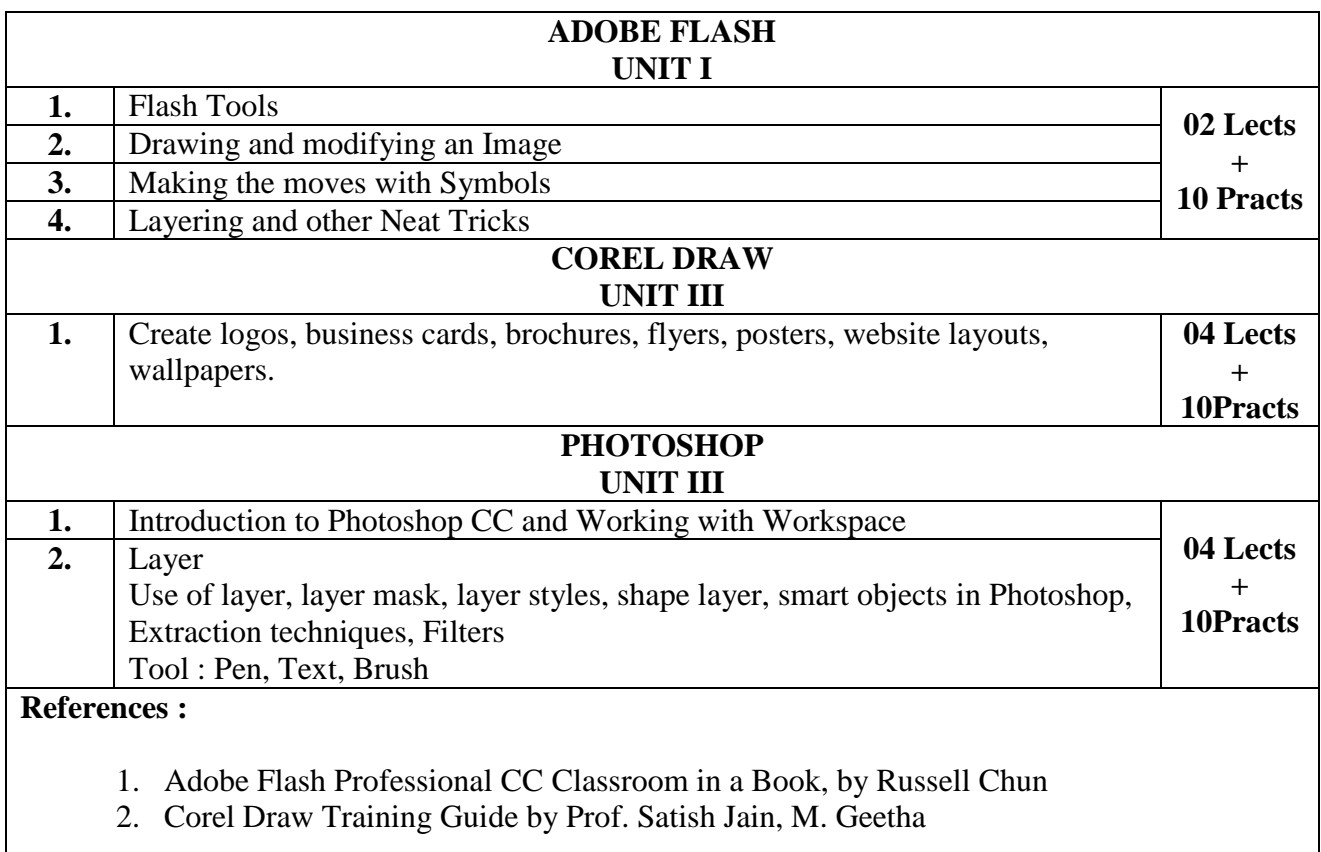

## **OJT (100 MARKS)**

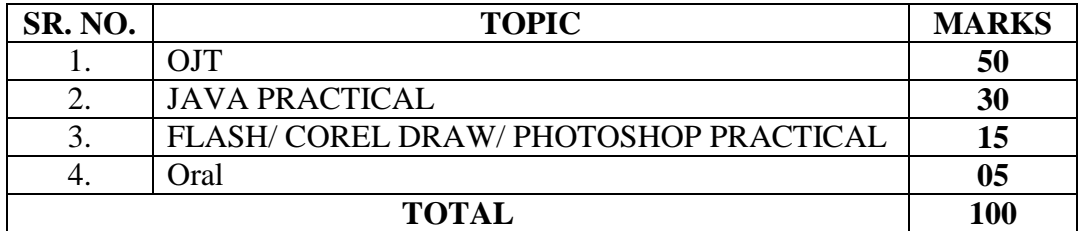

#### **N.B. :** Total **THREE JOURNALS** to be made

**(OJT + JAVA Practical + FLASH / COREL DRAW / PHOTOSHOP Practical)**

# **COURSE FEES RECOMMENDED :**

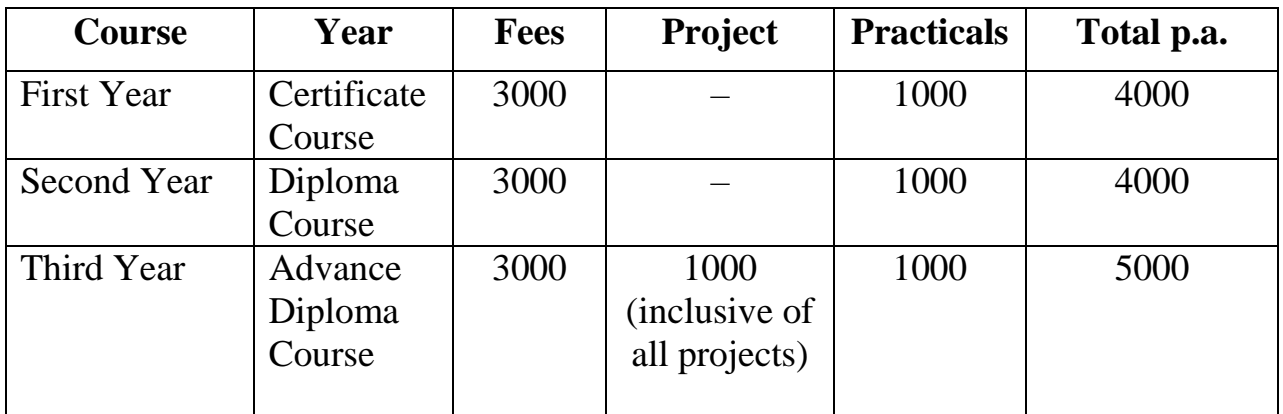

# **INTAKE CAPACITY : 25 Seats**